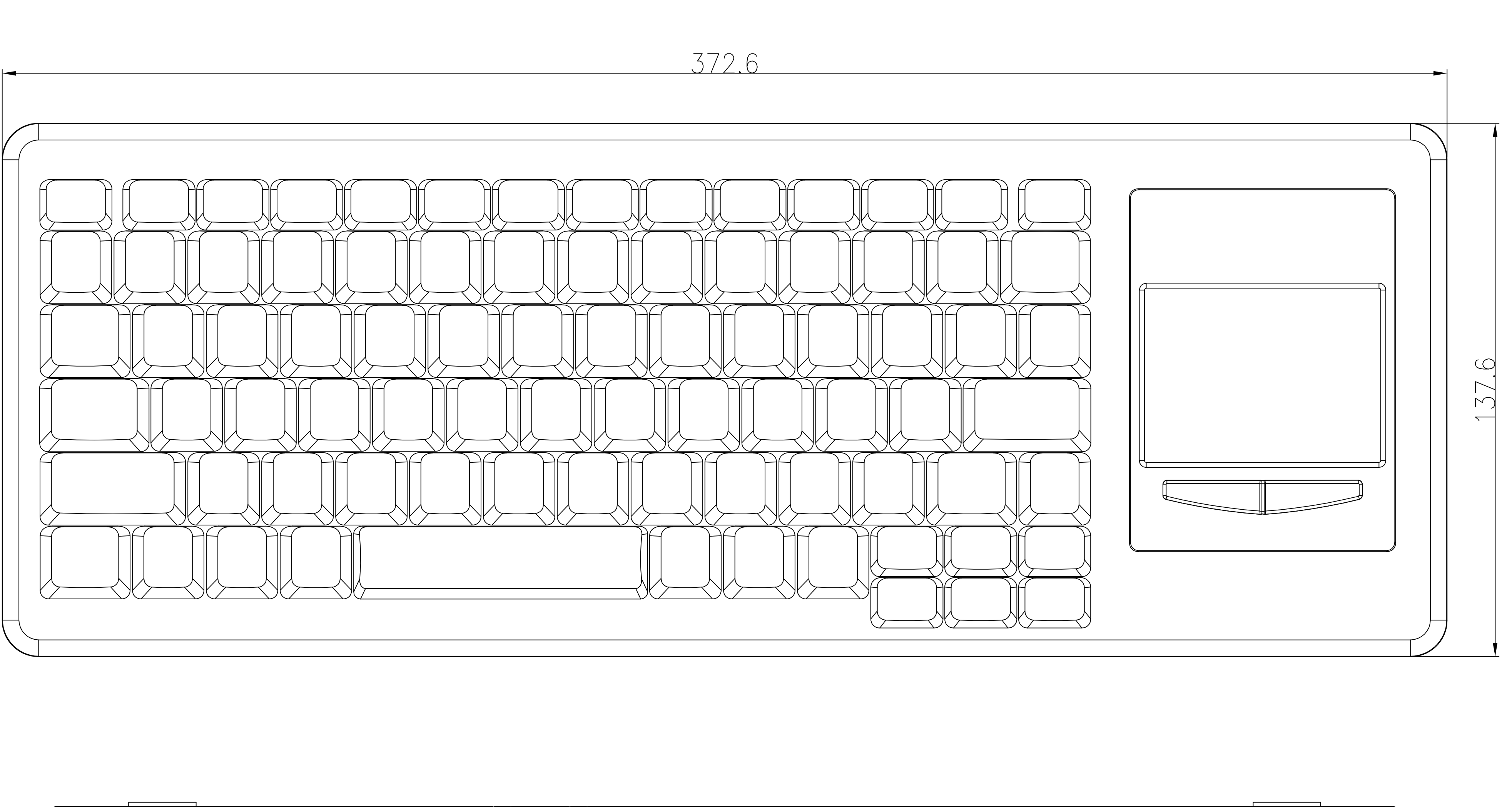

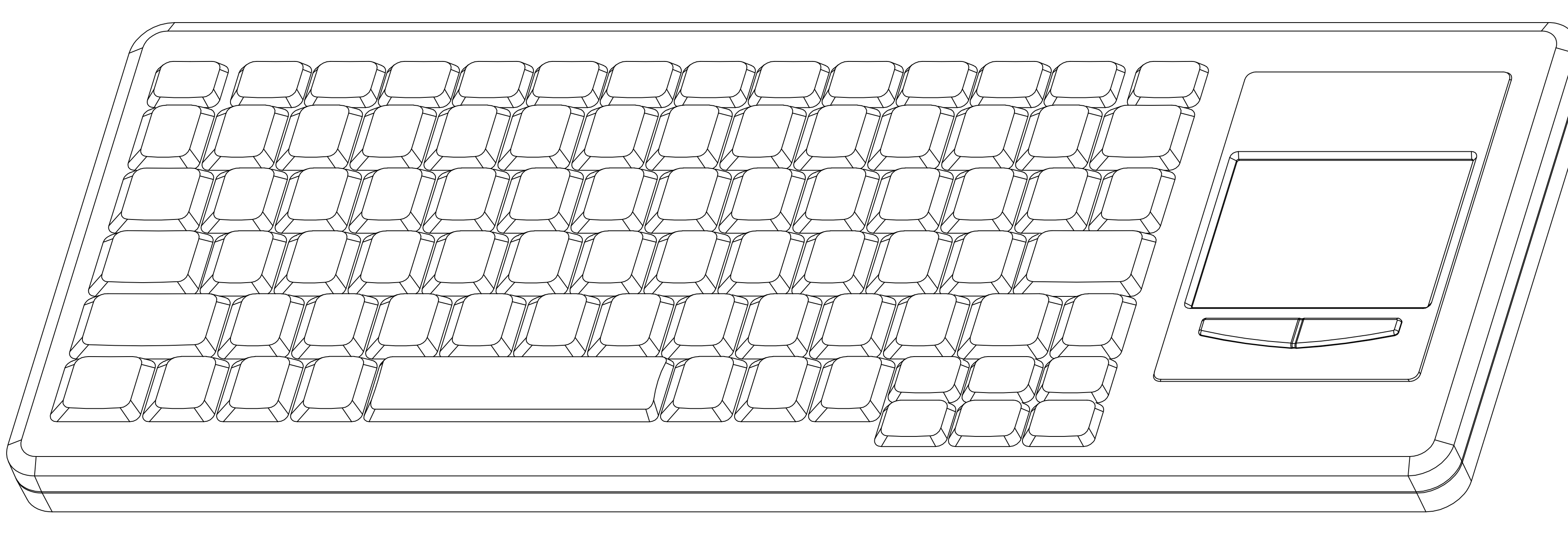

<u> 14) - 14) - 14) - 14) - 14) - 14) - 14) - 14) - 14) - 14) - 14) - 14) - 14) - 14) - 14) - 14) - 14) - 14) </u>

 $\bigcirc$ 

 $\overline{\phantom{a}}$ 

 $\sqrt{2}$ 

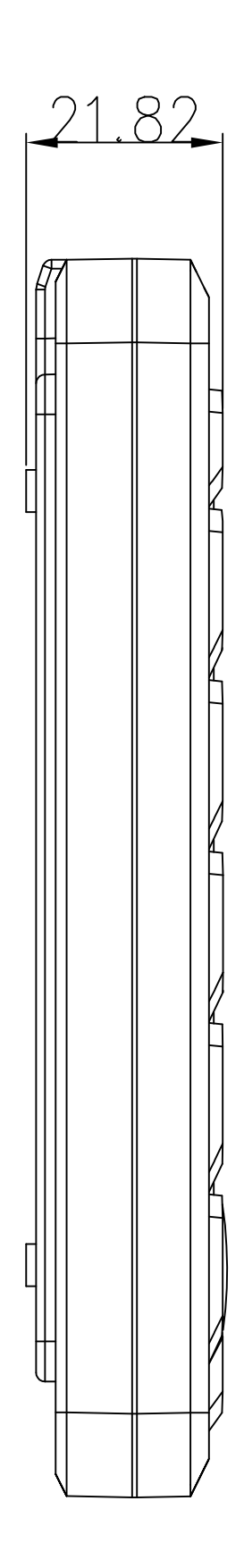

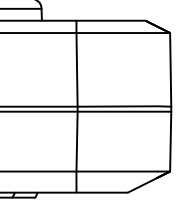

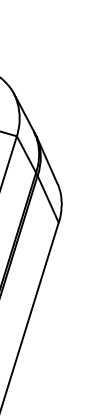